XXIV SEMINÁRIO NACIONAL DE **DISTRIBUIÇÃO DE ENERGIA ELÉTRICA** 

**INSTRUÇÕES** PARA ELABORAÇÃO **DE TRABALHOS TÉCNICOS** 

**CATEGORIA PRESENCIAL** 

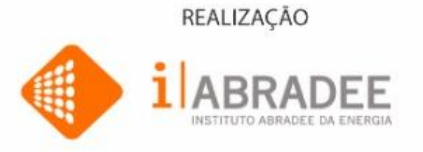

EMPRESA ANFITRIÃ

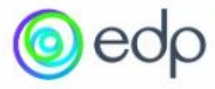

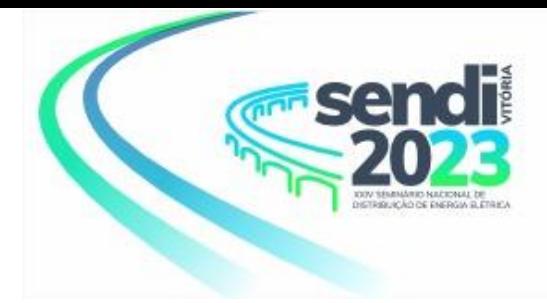

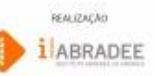

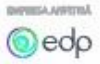

## **SUMÁRIO**

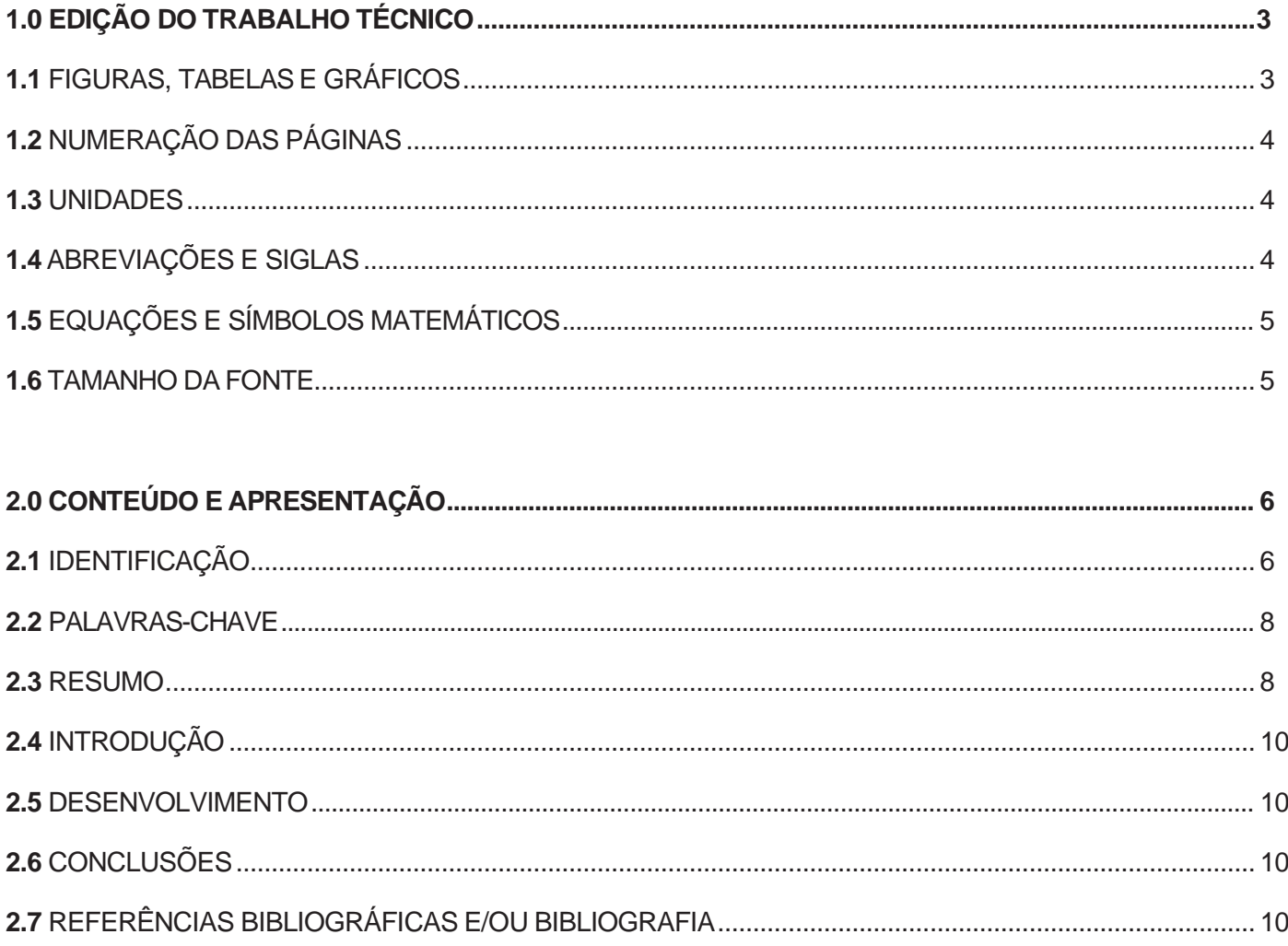

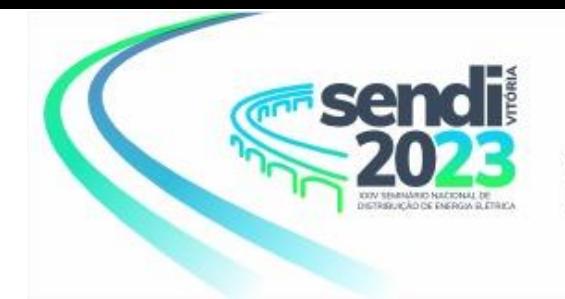

**REALIZAÇÃO I** ABRADEE

 $\odot$ edo

**Os Trabalhos Técnicos deverão possuir de 6 a 12 páginas e seu preenchimento deverá ser realizado pela internet, via link específico do site do evento. Os campos do formulário de Cadastro Técnico já estão pré-formatados não devendo o autor se preocupar com a formatação, tais como: formatação da página, tamanho da fonte, tipo de fonte, número mínimo e máximo de páginas e número de palavras (o sistema acusa o número de páginas já preenchidas e o número de palavras, conforme exemplificado na figura 1). Pretende-se que esta formatação auxilie na padronização e difusão, tanto em forma escrita quanto digital do referido Trabalho Técnico.**

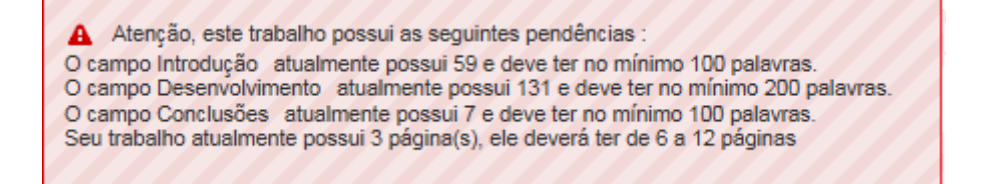

*Figura 1 – Pendências acusadas pelo sistema de pré-formatação.*

## <span id="page-2-0"></span>**1.0 EDIÇÃO DO TRABALHO TÉCNICO**

Este documento apresenta as normas para edição dos Trabalhos Técnicos a serem encaminhados para o XXIV Seminário Nacional de Distribuição de Energia Elétrica (SENDI 2023).

## <span id="page-2-1"></span>**1.1 FIGURAS, TABELAS E GRÁFICOS**

Todas as figuras, tabelas e gráficos deverão ser identificados e numerados sequencialmente e sua numeração deverá corresponder exatamente às citações no corpo do texto.

As figuras e as tabelas não devem ultrapassar as margens definidas para a página. A identificação da figura deve estar abaixo da mesma e a identificação da tabela deve estar acima da mesma. Evite colocar figuras e tabelas antes da primeira menção notexto.

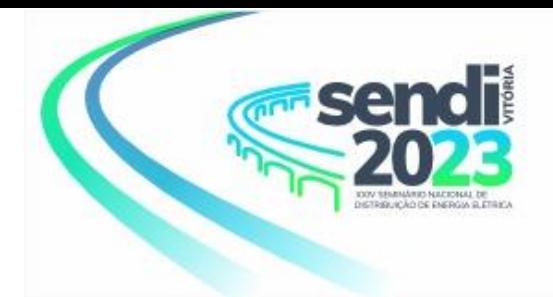

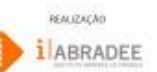

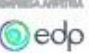

Com o intuito de obter uma redução dos arquivos que utilizam imagem e alcançar o menor tamanho possível do arquivo a ser enviado, deve-se utilizar o formato JPEG (extensão.jpg). Adjunto, deve-se executar previamente o tratamento das imagens antes de anexá-las ao corpo do texto do Trabalho Técnico.

Para conversão de formato de imagens de .BMP ou outros para jpg, existem vários softwares que pode ser encontrados em "sites" de downloads, como o Superdownloads: [http://www.superdownloads.com.br. E](http://www.superdownloads.com.br/)m nossos testes para definição do tamanho ideal de arquivos, utilizamos o software IRFANVIEW. Este software é de uso gratuito e pode ser encontrado para download no seguinte endereço de internet:

#### [http://www.irfanview.com.](http://www.irfanview.com/)

Se a imagem gerada ainda estiver muito grande, poderá ser utilizado o comando "Resize/Resample" no menu "Image" e dentro das opções apresentadas tentar utilizar um tamanho padrão de imagem como, por exemplo, 640x480 Pixels. Em nossos testes, conseguimos reduzir as imagens de 1,2 Mbytes para 60 kbytes utilizando os recursos descritos acima.

#### <span id="page-3-0"></span>**1.2 NUMERAÇÃO DAS PÁGINAS**

As páginas serão enumeradas automaticamente e sequencialmente pelo sistema com a seguinte indicação [no da página / no de páginas] localizada no centro da margem inferior. Ex.: 3/8 ou 9/10.

#### <span id="page-3-1"></span>**1.3 UNIDADES**

Deve-se utilizar as unidades do Sistema Internacional de Medidas (SI), como metro (m), quilograma (kg), segundo (s) e Ampère (A), entre outras. As unidades britânicas e outras podem ser utilizadas, porém como unidades secundárias e entre parênteses.

#### <span id="page-3-2"></span>**1.4 ABREVIAÇÕES E SIGLAS**

Deve-se definir as abreviações menos conhecidas e as siglas na primeira vez que forem utilizadas, independente de já terem sido definidas noresumo.

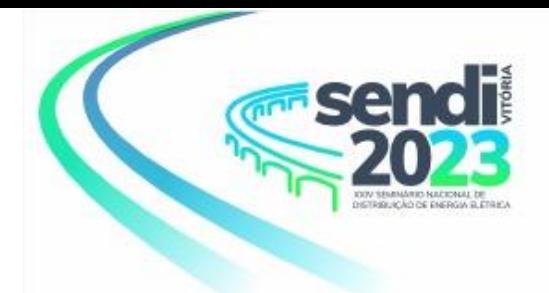

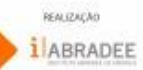

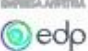

## <span id="page-4-0"></span>**1.5 EQUAÇÕES E SÍMBOLOS MATEMÁTICOS**

As equações devem ser sequencialmente numeradas, com números entre parênteses, à direita da equação. Deve-se utilizar itálico para as equações e para a numeração entre parênteses para evitar ambiguidade na interpretação de equações com denominadores. Os símbolos utilizados nas equações devem ser definidos antes da equação ou imediatamente após, como porexemplo:

*Icc ff = (1)*

onde Icc ff é a corrente de falta fase-fase.

As equações e símbolos matemáticos devem ser inseridos no sistema através de imagens conforme upload de figuras, quadros, tabelas e gráficos.

#### <span id="page-4-1"></span>**1.6 TAMANHO DA FONTE**

Conforme supradito, os campos dos formulários de Cadastro Técnico já estão pré-formatados não devendo o autor se preocupar com a formatação do tamanho da fonte e tipo de fonte. Porém, para fins de conhecimento prévio da formatação a ser utilizada pelo sistema, a tabela 1 apresenta o tamanho da fonte e o estilo do texto.

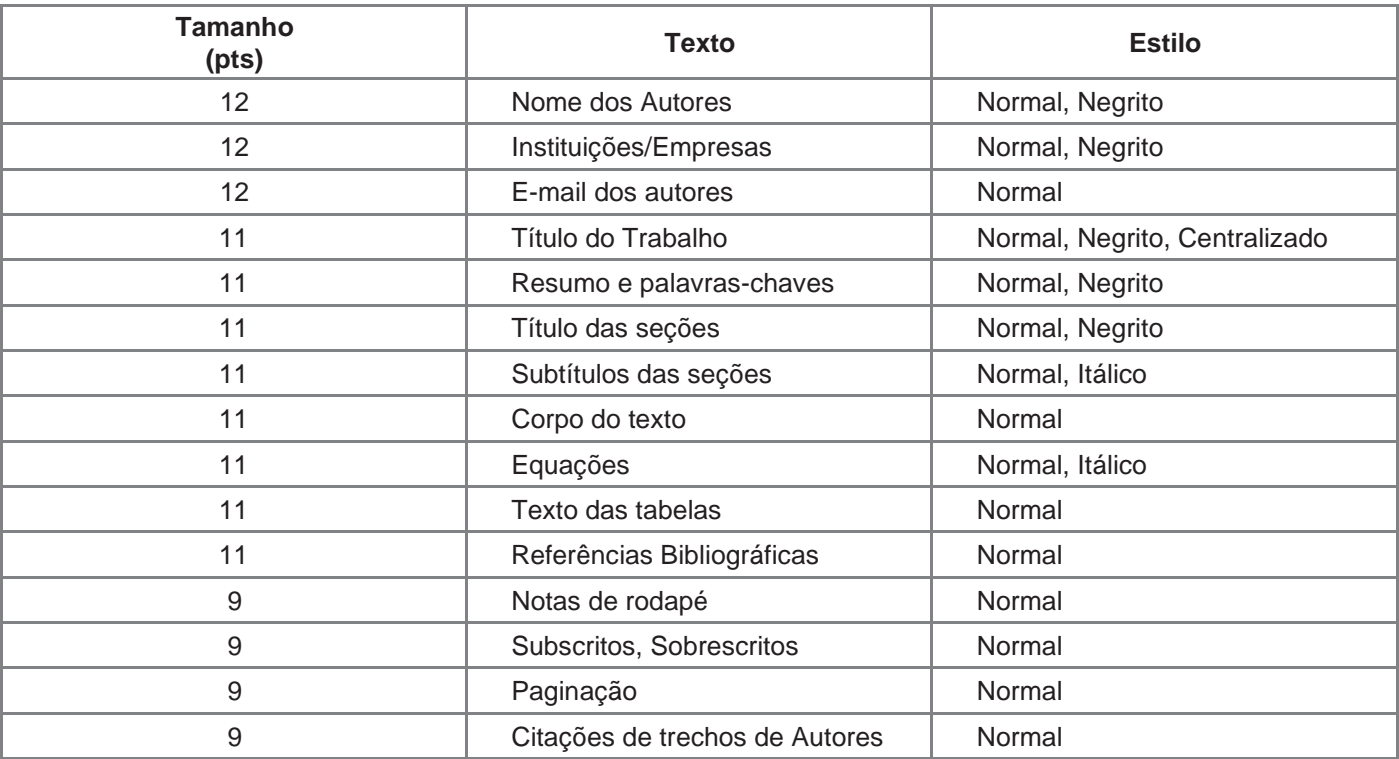

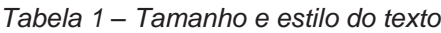

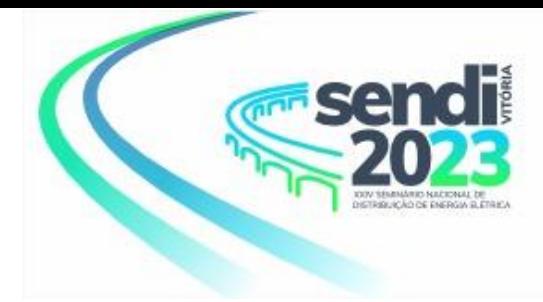

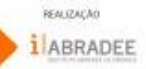

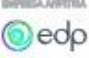

Adjunto, observa-se:

- O título deverá conter no máximo duaslinhas.
- Os títulos das seções (Introdução, Desenvolvimento, Conclusões e Referências Bibliográficas) serão numerados por numeral arábico seguido de ponto. Estes títulos serão apresentados com espaçamento de 12 pt antes e 6 ptdepois.
- Os subtítulos nas seções serão apresentados com espaçamento de 6 pt antes e 3 pt depois.

## <span id="page-5-0"></span>**2.0 CONTEÚDO E APRESENTAÇÃO**

Para submissão de Trabalho Técnico será necessário preencher os campos do formulário de cadastro de trabalho técnico. Este formulário, conforme supradito, já está pré-formatado e contempla os itens enumerados abaixo que devem ser preenchidos e respeitados pelo autor. Adjunto, contempla também as principais exigências da ABNT quanto às citações de obras e fontes, rodapés e referências bibliográficas ou bibliografia.

## <span id="page-5-1"></span>**2.1 IDENTIFICAÇÃO**

- A identificação constitui dos seguintestópicos:
- Forma de apresentação (Pôster ou Presencial);
- Área (Técnico, Comercial ou Institucional);
- Tema/Subtema (Conforme Temário);
- Título do TrabalhoTécnico;
- Nome(s) do(s) autor(es) e/ou da(s) autora(s);
- Empresa ou Entidade;
- E-mail(s).

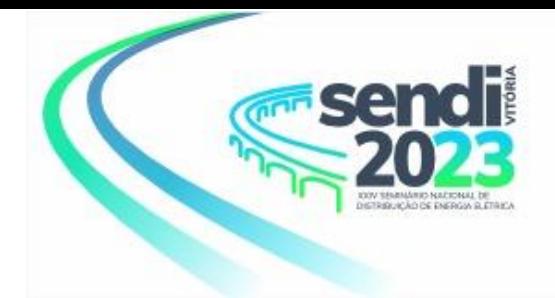

A figura 2 e figura 3 apresentam, respectivamente, o preenchimento dos itens acima descritos no link específico Novo Trabalho Técnico e a visualização destes itens no trabalho já formatado.

INSTRUÇÕES PARA ELABORAÇÃO<br>DE **TRABALHOS TÉCNICOS** 

**REALIZAÇÃO** 

**I**ABRADEE

 $\mathbb{O}$ edo

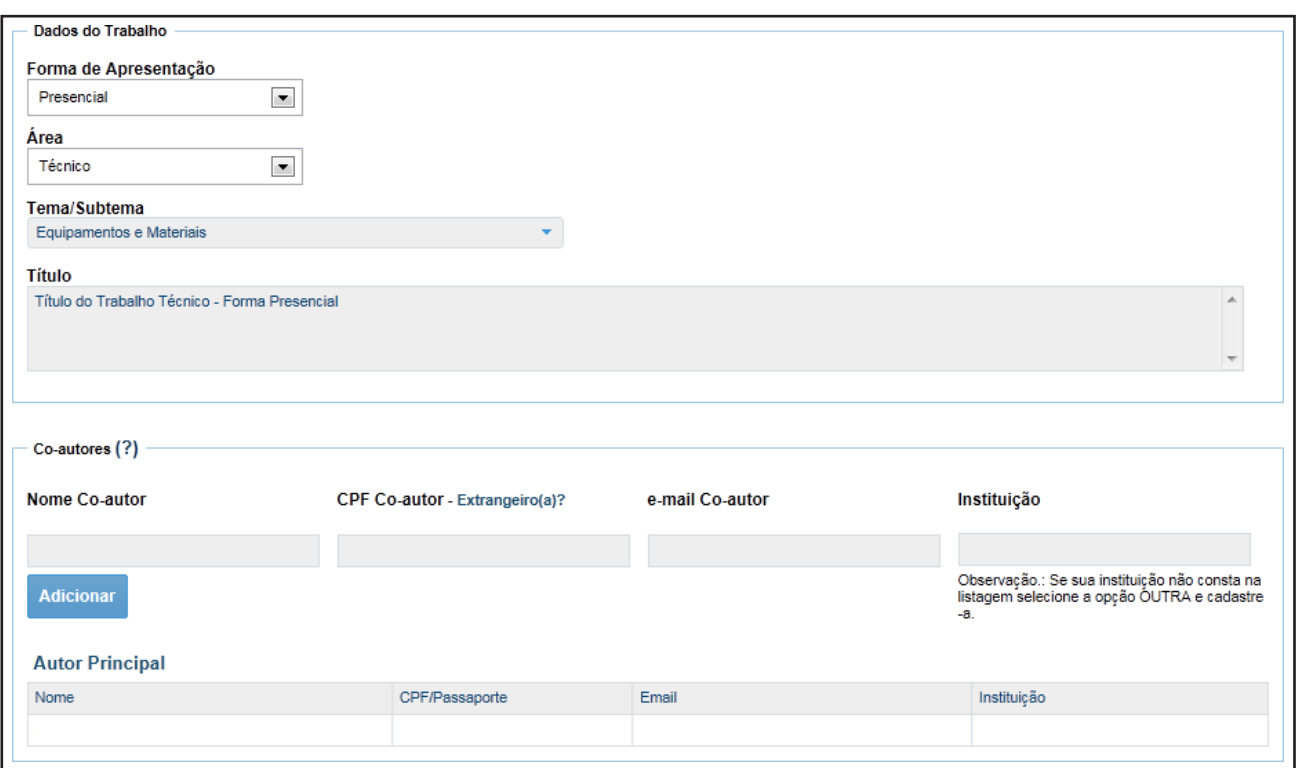

*Figura 2 – Identificação (Imagem retirada do formulário de cadastro de trabalho técnico)*

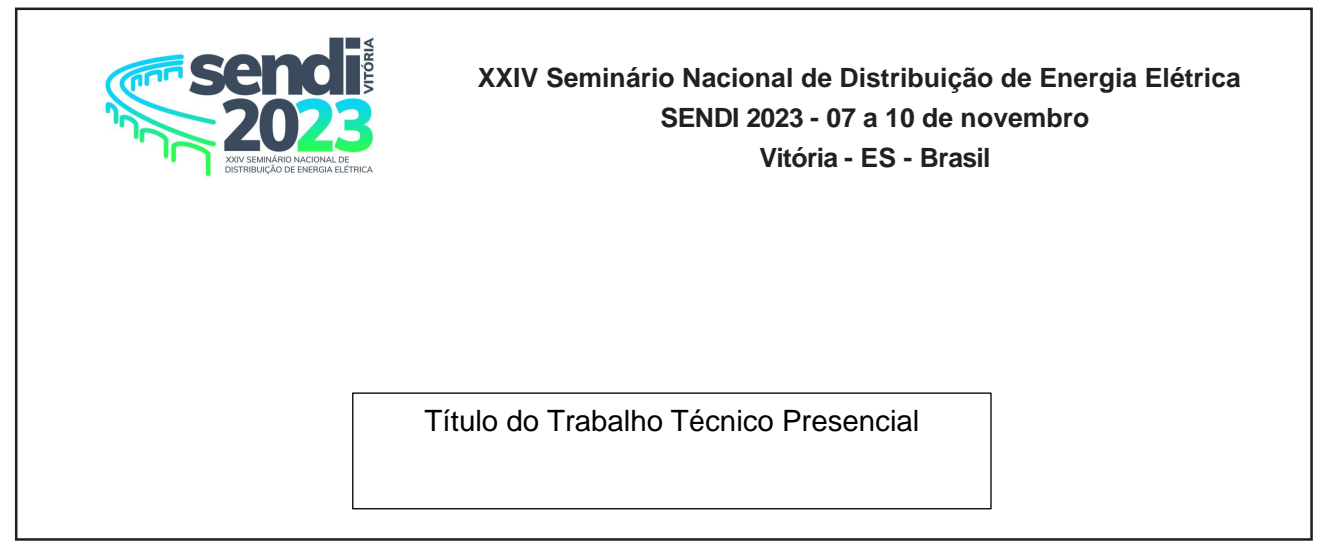

*Figura 3 – Identificação (Visualização no Trabalho Técnico)*

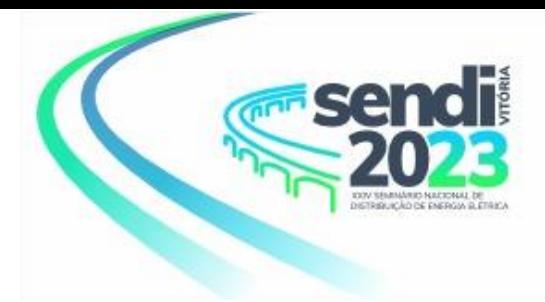

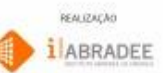

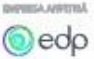

### <span id="page-7-0"></span>**2.2 PALAVRAS-CHAVE**

Devem ser registradas de 3 (três) a 6 (seis) palavras-chave, em ordem alfabética, para permitir a catalogação bibliográfica e a indexação do artigo nos Anais do XXIV SENDI. As palavras chaves serão ordenadas automaticamente pelo sistema, conforma apresentado na figura 4.

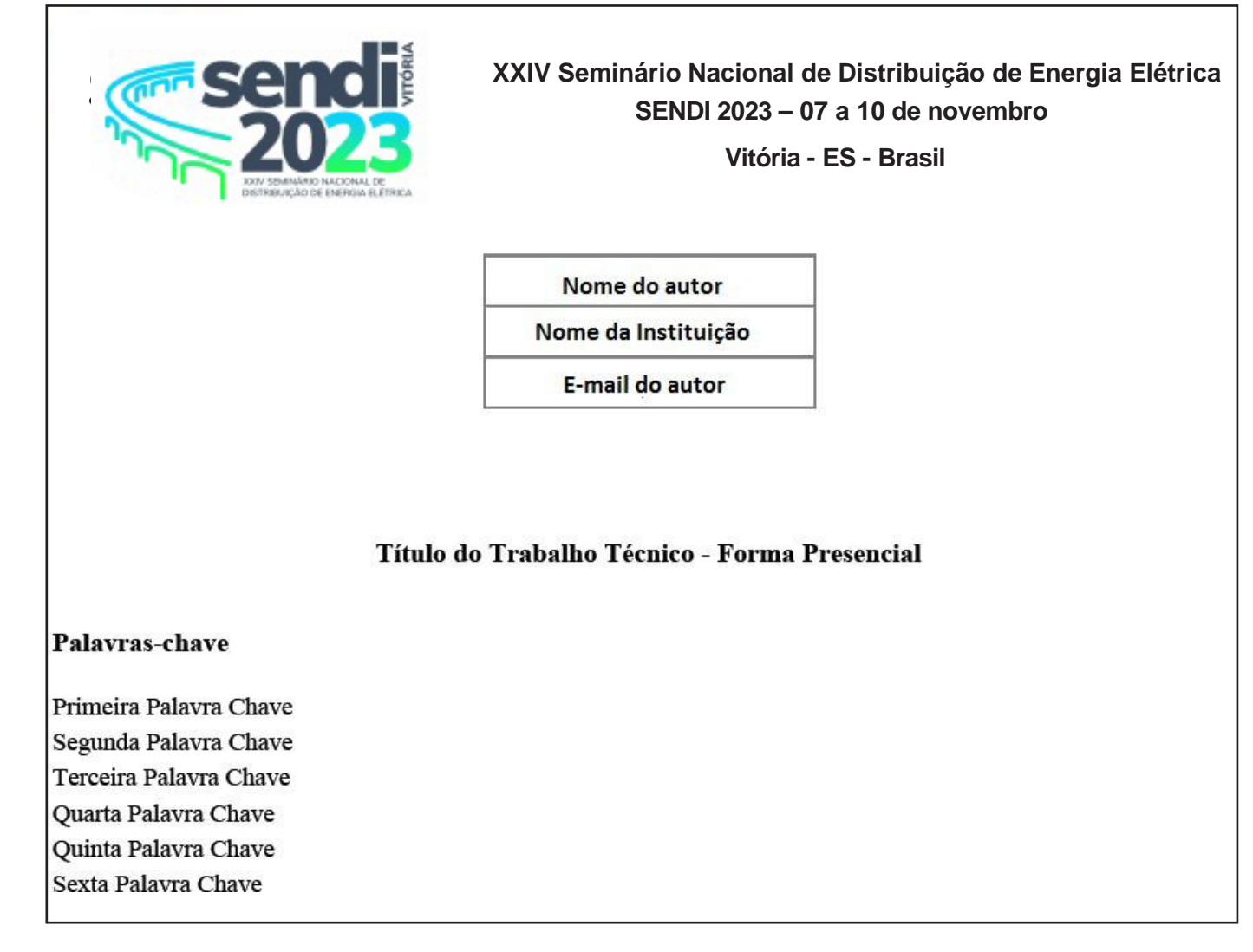

*Figura 4 – Palavras-chave (Visualização no Trabalho Técnico)*

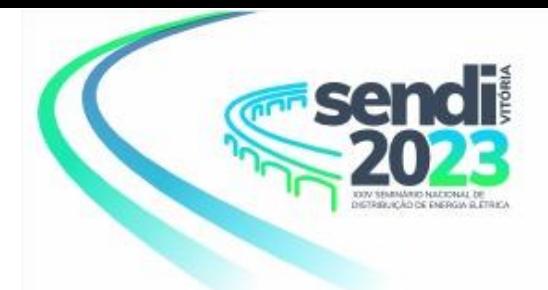

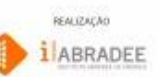

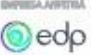

#### <span id="page-8-0"></span>**2.3 RESUMO**

O Resumo deve conter: objetivo, descrição sucinta do conteúdo, e comentários de eventuais aplicações com resultados práticos e mensurados. Em casos de estudos e pesquisas propostas ou em andamento, o autor deve indicar com dados o fator que gerou a necessidade do seu desenvolvimento.

O Resumo deve conter no mínimo 50 e no máximo 200 palavras e não pode conter equações, figuras, tabelas ou referências, conforme apresentado na figura 5 e6.

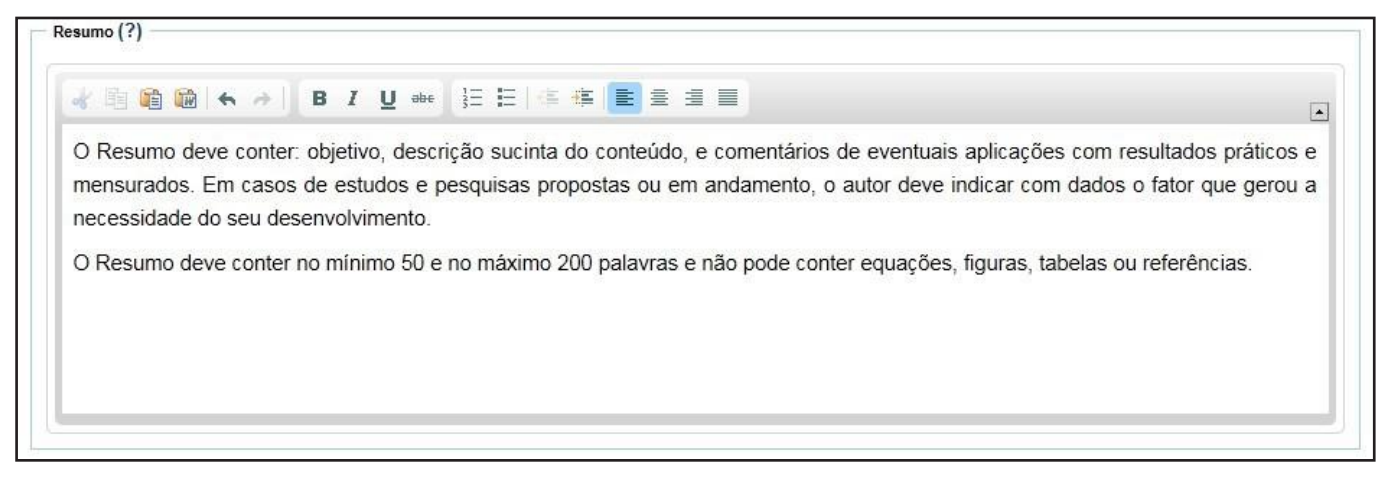

*Figura 5 – Resumo (Imagem retirada do formulário de cadastro de trabalho técnico)*

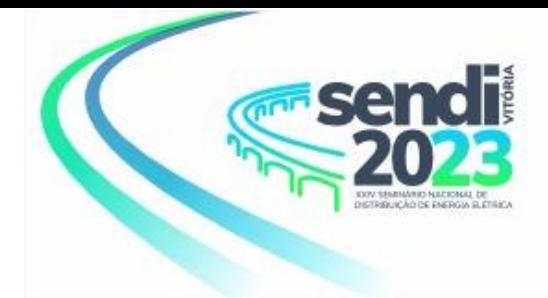

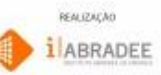

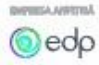

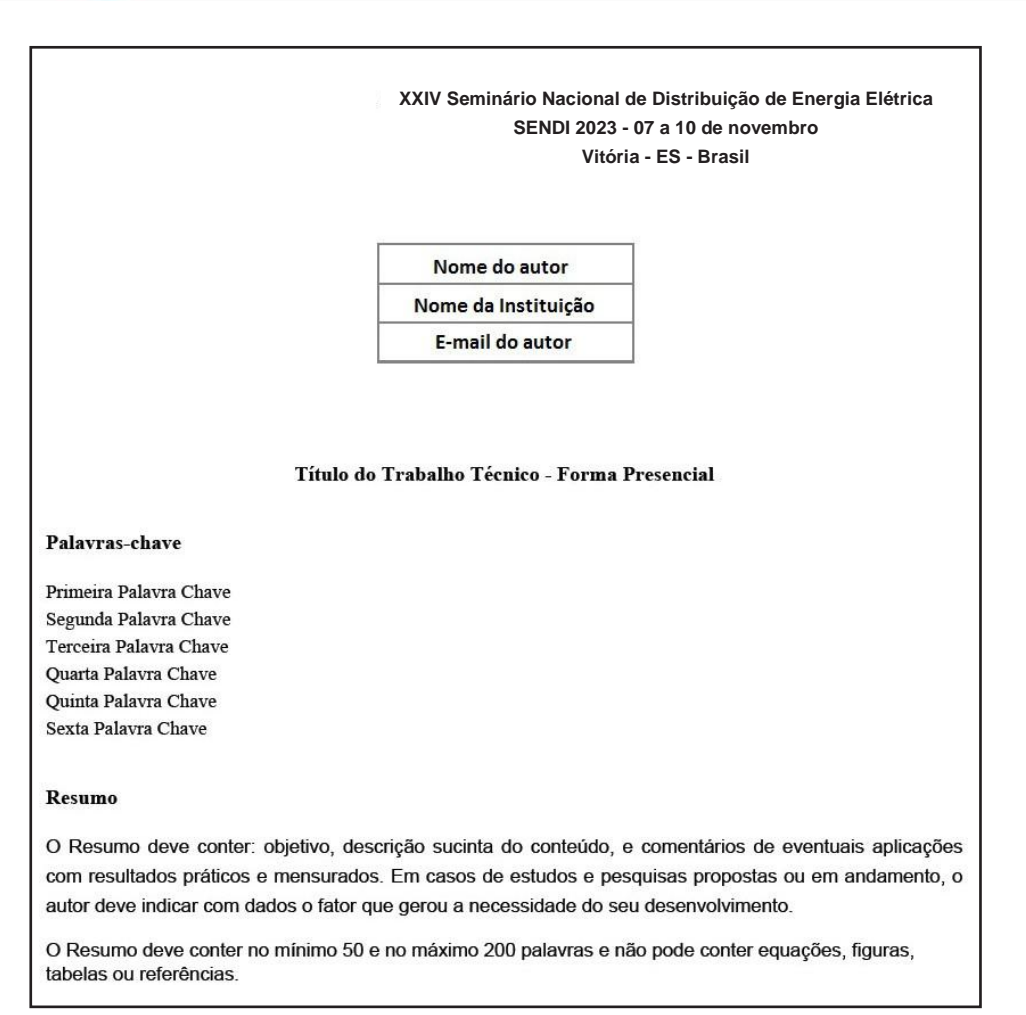

*Figura 6 – Resumo (Visualização no Trabalho Técnico)*

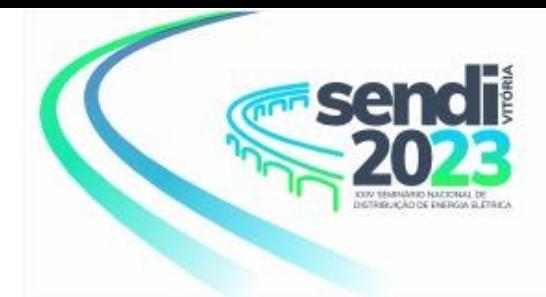

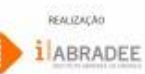

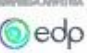

### <span id="page-10-0"></span>**2.4 INTRODUÇÃO**

Na Introdução, devem ser registrados os principais tópicos abordados e a sequência de sua apresentação, destacando-se as ideias básicas, citando-se as principais aplicações ou resultados, as principais fontes das informações e adiantando-se sucintamente as conclusões. A visualização da introdução está no trabalho técnico está apresentada na figura 6.

#### <span id="page-10-1"></span>**2.5 DESENVOLVIMENTO**

No desenvolvimento, deve-se descrever as etapas do processo e os resultados obtidos da forma já anunciada na Introdução. A visualização do resumo no trabalho técnico está apresentada na figura 7.

#### <span id="page-10-2"></span>**2.6 CONCLUSÕES**

Ao final devem ser alinhadas as conclusões.

### <span id="page-10-3"></span>**2.7 REFERÊNCIAS BIBLIOGRÁFICAS E/OU BIBLIOGRAFIA**

É a última parte do conteúdo do Trabalho Técnico. Se houver citações de autores no corpo do texto, deverão ser registradas referências bibliográficas dessas citações. A depender da autoria, poderá ser incluída também bibliografia, que é uma coleção de obras/trabalhos referentes ao tema do Trabalho Técnico, os quais subsidiaram em informações à autoria ou podem servir a interessados, mesmo que não tenham sido citadas explicitamente no corpo do texto. As citações, as referências bibliográficas, a bibliografia e as chamadas/notas de rodapé são sujeitas a normatização da ABNT (NBR 6023; NBR 10520). A título de ilustração, esclarece-se:

- A citação de autor no corpo do texto deve ser feita da seguinte forma: Conforme alguns estudos (FARIA, 2001, p. 34-35), as soluções...
	- Descrição: parênteses, último sobrenome em caixa alta, data, página(s).
	- Listar somente uma referência por número. Fornecer os nomes de todos os autores, não utilizar "ET alii". As referências bibliográficas devem ser apresentadas em ordem alfabética, ou pela ordem crescente de citação no texto (1, 2, 3,...). No caso de mais de um autor, usar &: ANDRADE & FROTA. Não usar e.

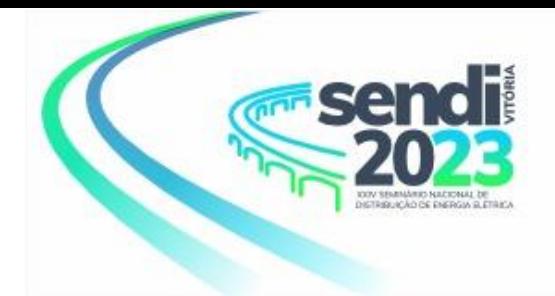

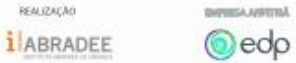

**REALIZAÇÃO** 

- As citações de trechos de autores serão feitas em corpo menor (vide item 1.6) que o adotado para o TRABALHO TÉCNICO, sem aspas, com avanço da margem esquerda de pelo menos 1 centímetro.
- Chamada de rodapé: com expoente. Ex.: Para Medina, a crise elétrica<sup>3</sup>.
- As notas de rodapé serão registradas após o expoente, com entrada pequena, no pé da página, precedidas por traço pequeno a partir da margem esquerda que as separa do texto.
- As referências bibliográficas seguirão os modelos básicos seguintes:
	- FARIA, João G. A crise do setor elétrico brasileiro e as soluções do futuro. Minas Gerais, Ed. Mineira, 2003, p. 22-57;
	- VIEIRA, Pedro Almeida. O petróleo e a situação do Oriente Médio. In: Revista do Gás. São Paulo, Ed. Ameixeira, 2001, p. 45.
	- Bolívia. IDH. Informe de Desarrollo Humano. Acesso em 01/10/2001, disponível em[: http://idh.pnud.bo/](http://idh.pnud.bo/) IDH\_1998/Capitulo\_5/146.htm
	- Vidmar, R. J. On the use of atmospheric plasmas as electromagnetic reflectors. IEEE Trans. Plasma Sci,1992 2/4

A visualização das referências bibliográficas e/ou bibliografia está apresentada na figura 8.

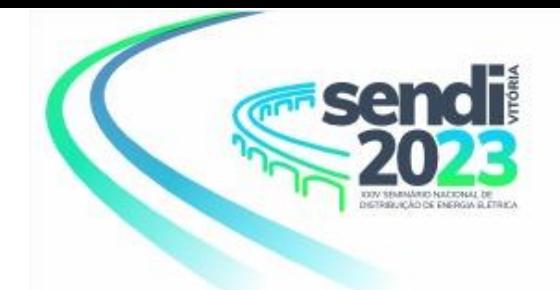

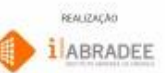

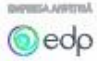

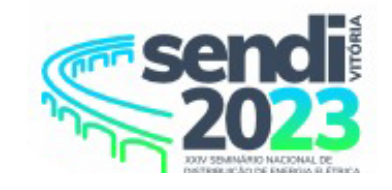

**XXIV Seminário Nacional de Distribuição de Energia Elétrica SENDI 2023 - 07 a 10 de novembro Vitória - ES - Brasil**

Nome do autor Nome da Instituição **E-mail do autor** 

#### Título do Trabalho Técnico - Forma Presencial

#### Palavras-chave

Primeira Palavra Chave Segunda Palavra Chave Terceira Palavra Chave Ouarta Palavra Chave Ouinta Palavra Chave Sexta Palavra Chave

#### Resumo

Este formato apresenta a aparência do artigo para o XXI SENDI e, conforme supracitado, já está préformatado, não devendo o autor se preocupar com a formatação, tais como: tamanho da fonte, tipo de fonte, número mínimo e máximo de páginas e número de palavras. Reitera-se que o Resumo deve conter no mínimo 50 e no máximo 200 palavras e não pode conter equações, figuras, tabelas ou referências.

#### 1. Introdução

Os Trabalhos Técnicos deverão possuir de 6 a 12 páginas e seu preenchimento deverá ser realizado pela internet, via link específico do site do evento. Todas as figuras, tabelas, gráficos e equações deverão ser identificados e numerados sequencialmente e sua numeração deverá corresponder exatamente às citações no corpo do texto. Evite colocar figuras e tabelas antes da primeira citação no texto

 $1/3$ 

Figura 7 - Introdução (Visualização no Trabalho Técnico)

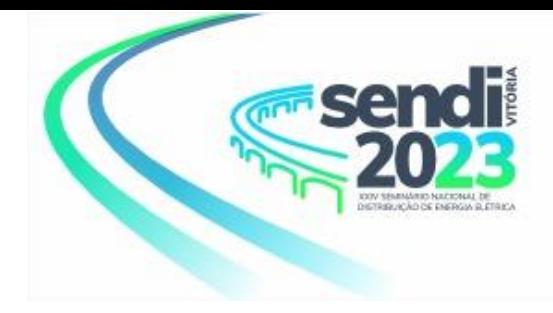

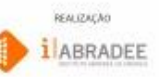

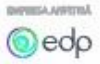

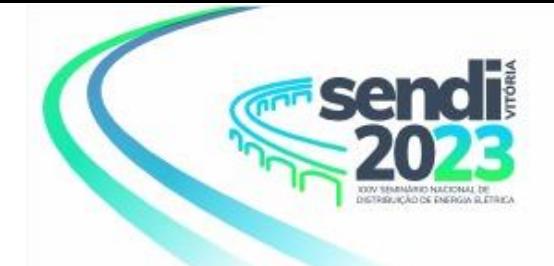

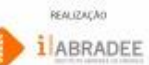

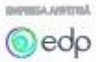

#### 2. Desenvolvimento

#### 2.1. Observações

Para fins de conhecimento, o tamanho da fonte do texto está apresentado conforme apresentado na tabela 1.

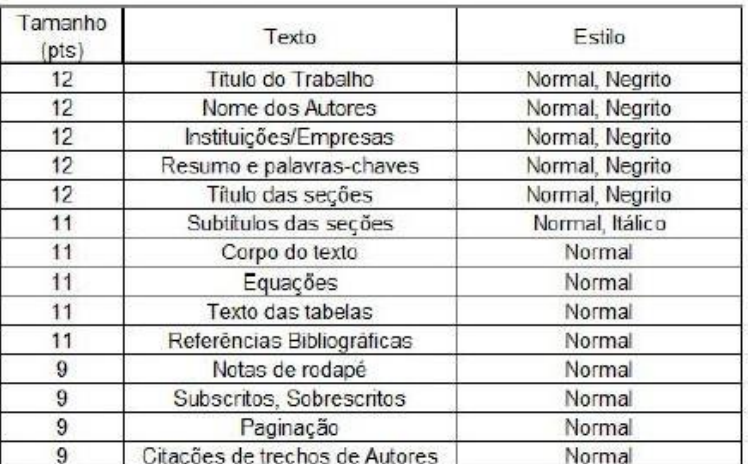

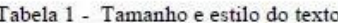

Com o intuito de obter uma redução dos arquivos que utilizam imagem e alcançar o menor tamanho possível do arquivo a ser enviado, deve-se utilizar o formato JPEG (extensão.jpg). Adjunto, deve-se executar previamente o tratamento das imagens antes de anexá-las ao corpo do texto do Trabalho Técnico, conforme apresentado na Figura 1.

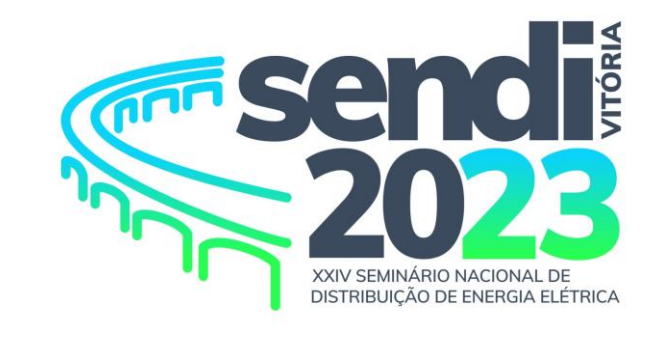

*Figura 1 – Logotipo do XXIV SENDI*

 $2/3$ 

Figura 8 - Desenvolvimento (Visualização no Trabalho Técnico)

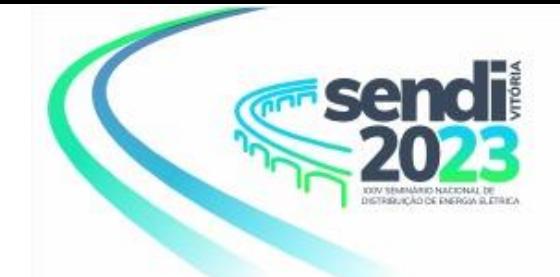

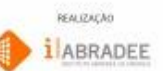

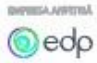

As equações devem ser sequencialmente numeradas, com números entre parênteses, à direita da equação. Deve-se utilizar itálico para as equações e para a numeração entre parênteses para evitar ambiguidade na interpretação de equações com denominadores. Os símbolos utilizados nas equações devem ser definidos antes da equação ou imediatamente após.

3. Conclusões

Ao final devem ser alinhadas as conclusões.

#### 4. Referências bibliográficas

FARIA, João G. A crise do setor elétrico brasileiro e as soluções do futuro. Minas Gerais, Ed. Mineira, 2003, p. 22-57;

VIEIRA, Pedro Almeida. O petróleo e a situação do Oriente Médio. In: Revista do Gás. São Paulo, Ed. Ameixeira, 2001, p. 45.

Bolívia. IDH. Informe de Desarrollo Humano. Acesso em 01/10/2001, disponível em: http://idh.pnud.bo/IDH\_1998/Capitulo\_5/146.htm

Vidmar, R. J. On the use of atmospheric plasmas as electromagnetic reflectors. IEEE Trans. Plasma Sci,1992  $2/4$ 

Figura 9 - Conclusões e referências bibliográficas (Visualização no Trabalho Técnico)